# HW1, Math 228A

## Date due and handed in 10/12/2010 UC Davis, California Fall 2010

[Nasser M. Abbasi](mailto:nma@12000.org)

Fall 2010 Compiled on June 18, 2019 at 7:26pm [public]

## **Contents**

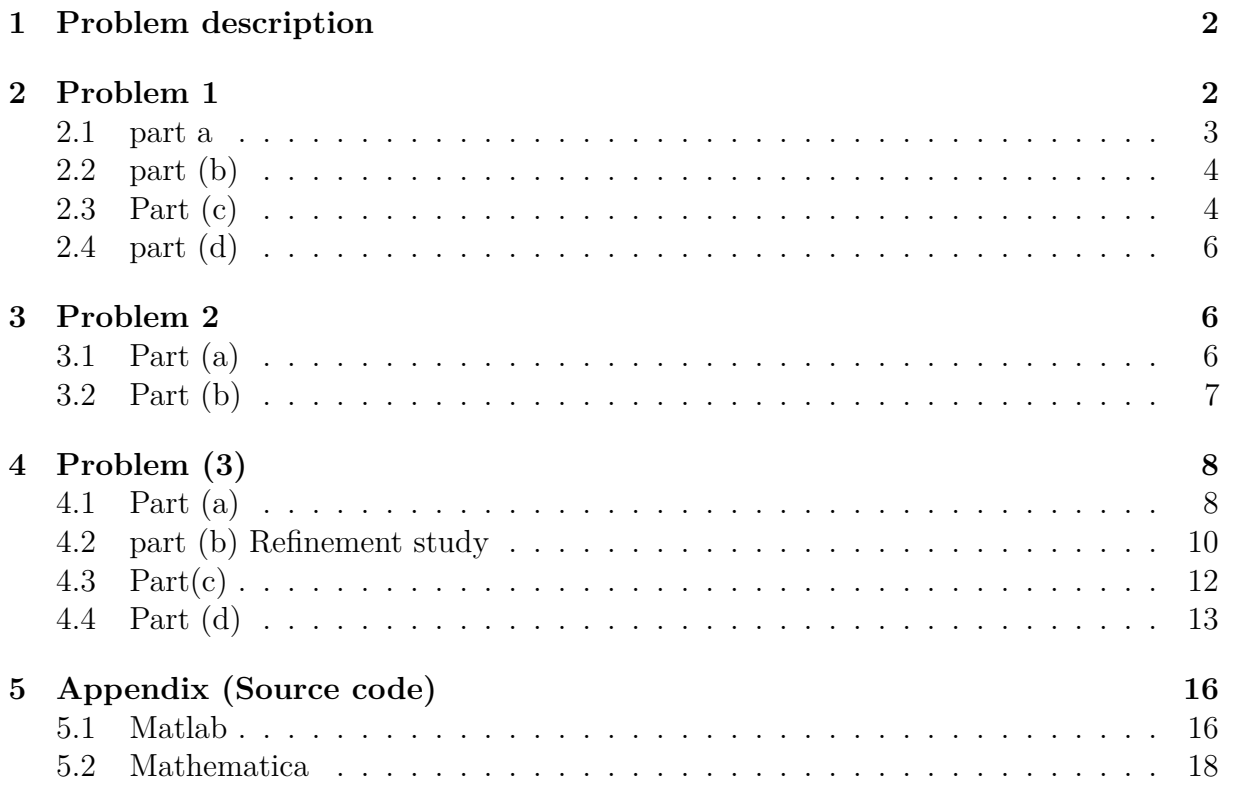

<span id="page-1-0"></span>Math 228A Homework 1 Due Tuesday, 10/12/10

1. Let L be the linear operator  $Lu = u_{xx}, u_x(0) = u_x(1) = 0$ .

- (a) Find the eigenfunctions and corresponding eigenvalues of L.
- (b) Show that the eigenfunctions are orthogonal in the  $L^2[0,1]$  inner product:

$$
\langle u,v\rangle=\int_0^1uv\,dx.
$$

(c) It can be shown that the eigenfunctions,  $\phi_j(x)$ , form a complete set in  $L^2[0,1]$ . This means that for any  $f \in L^2[0,1]$ ,  $f(x) = \sum_j \alpha_j \phi_j(x)$ . Express the solution to

$$
u_{xx} = f, \quad u_x(0) = u_x(1) = 0,\tag{1}
$$

as a series solution of the eigenfunctions.

- (d) Note that equation (1) does not have a solution for all f. Express the condition for existence of a solution in terms of the eigenfunctions of L.
- 2. Define the functional  $F: X \to \mathbb{R}$  by

$$
F(u) = \int_0^1 \frac{1}{2} (u_x)^2 + f u \, dx,
$$

where  $X$  is the space of real valued functions on  $[0,1]$  that have at least one continuous derivative and are zero at  $x = 0$  and  $x = 1$ . The Frechet derivative of F at a point u is defined to be the linear operator  $F'(u)$  for which

$$
F(u + v) = F(u) + F'(u)v + R(v),
$$

where

$$
\lim_{||v|| \to 0} \frac{||R(v)||}{||v||} = 0.
$$

One way to compute the derivative is

$$
F'(u)v = \lim_{\epsilon \to 0} \frac{F(u + \epsilon v) - F(u)}{\epsilon}.
$$

Note that this looks just like a directional derivative.

- (a) Compute the Frechet derivative of F.
- (b)  $u \in X$  is a critical point of F if  $F'(u)v = 0$  for all  $v \in X$ . Show that if u is a solution to the Poisson equation

 $u_{xx} = f$ ,  $u(0) = u(1) = 0$ ,

then it is a critical point of  $F$ .

Finite element methods are based on these "weak formulations" of the problem. The Ritz method is based on minimizing  $F$  and the Galerkin method is based on finding the critical points of  $F'(u)$ .

1

Figure 1: problem description

## <span id="page-1-1"></span>**2 Problem 1**

<span id="page-1-2"></span>*L* is a second order differential operator defined by  $Lu \equiv u_{xx}$  with boundary conditions on *u* given as  $u_x(0) = u_x(1) = 0$ 

#### **2.1 part a**

Let  $\phi(x)$  be an eigenfunction of the operator L associated with an eigenvalue  $\lambda$ . To obtain the eigenfunctions and eigenvalues, we solve an eigenvalue problem  $L\phi = \lambda\phi$  where  $\lambda$  is scalar. Hence the problem is to solve the differential equation

$$
\phi_{xx} - \lambda \phi = 0 \tag{1}
$$

with B.C. given as  $\phi'(0) = \phi'(1) = 0$ . The characteristic equation is

$$
r^2 - \lambda = 0
$$

The roots are  $r = \pm$ √ *λ*, therefore the solution to the eigenvalue problem (1) is

$$
\phi(x) = c_1 e^{\sqrt{\lambda}x} + c_2 e^{-\sqrt{\lambda}x} \tag{2}
$$

Where  $c_1$ ,  $c_2$  are constants.

$$
\phi'(x) = c_1 \sqrt{\lambda} e^{\sqrt{\lambda}x} - \sqrt{\lambda} c_2 e^{-\sqrt{\lambda}x}
$$
\n(3)

First we determine the allowed values of the eigenvalues  $\lambda$  which satisfies the boundary conditions.

- 1. Assume  $\lambda = 0$  The solution (2) becomes  $\phi(x) = c_1 + c_2$ . Hence the solution is a constant. In other words, when the eigenvalue is zero, the eigenfunction is a constant. Let us now see if this eigenfunction satisfies the B.C. Since  $\phi(x)$  is constant, then  $\phi'(x) = 0$ , and this does satisfy the B.C. at both  $x = 0$  and  $x = 1$ . Hence  $\lambda = 0$  is an eigenvalue with a corresponding eigenfunction being a constant. We can take the constant as 1.
- 2. Assume  $\lambda > 0$  From the first BC we have, from (3), that  $\phi'(0) = 0 = c_1$ √ *λ* − √  $\lambda c_2$ or

$$
c_1 = c_2
$$

and from the second BC we have that  $\phi'(1) = 0 = c_1$ √ *λe* √ *<sup>λ</sup>* − √  $\overline{\lambda}c_2e^{-\sqrt{\lambda}}$  or

$$
c_1 e^{\sqrt{\lambda}} - c_2 e^{-\sqrt{\lambda}} = 0
$$

From the above 2 equations, we find that  $e^{\sqrt{\lambda}} = e^{-\sqrt{\lambda}}$  which is not possible for positive  $\lambda$ . Hence  $\lambda$  can not be positive.

3. Assume  $\lambda < 0$ . Let  $\lambda = -\beta^2$  form some positive  $\beta$ . Then the solution (2) becomes

$$
\phi(x) = c_1 e^{i\beta x} + c_2 e^{-i\beta x}
$$

which can be transformed using the Euler relation to obtain

$$
\begin{aligned}\n\phi(x) &= c_1 \cos \beta x + c_2 \sin \beta x \\
\phi'(x) &= -c_1 \beta \sin \beta x + c_2 \beta \cos \beta x\n\end{aligned} \tag{4}
$$

Now consider the BC's. Since  $\phi'(0) = 0$  we obtain  $c_2 = 0$  and from  $\phi'(1) = 0$  we obtain  $0 = c_1 \beta \sin \beta$  and hence for non trivial solution, i.e. for  $c_1 \neq 0$ , we must have that

$$
\sin\beta=0
$$

or

$$
\beta = \pm n\pi
$$

but since  $\beta$  is positive, we consider only  $\beta_n = n\pi$ , where *n* is positive integer  $n = 1, 2, 3, \cdots$ 

Conclusion: The eigenvalues are

$$
\lambda_n = -(\beta_n)^2 = - (n\pi)^2 = \left\{ 0, -\pi^2, -(2\pi)^2, -(3\pi)^2, \cdots \right\}
$$

And the corresponding eigenfunctions  $\text{are}\phi_n(x) = \cos \beta_n x = \cos n\pi x = \{1, \cos \pi x, \cos 2\pi x, \cos 3\pi x, \cdots\}$ where  $n = 0, 1, 2, \cdots$ 

## <span id="page-3-0"></span>**2.2 part (b)**

Given inner product defined as  $\langle u, v \rangle = \int_0^1$ 0 *uvdx*, then

$$
\langle \phi_n, \phi_m \rangle = \int_0^1 (\cos \beta_n x) (\cos \beta_m x) dx
$$

$$
= \int_0^1 (\cos n\pi x) (\cos m\pi x) dx
$$

$$
= \begin{cases} 0 & n \neq m \\ \frac{1}{2} & n = m \end{cases}
$$

Also, the first eigenfucntion,  $\phi_0(x) = 1$  is orthogonal to all other eigenfunctions, since  $\frac{1}{\sqrt{2}}$ 0  $(\cos n\pi x) dx = \frac{1}{n^2}$  $\frac{1}{n\pi}$  [sin  $n\pi x$ ]<sup>1</sup><sub>0</sub> = 0 for any integer  $n > 0$ .

<span id="page-3-1"></span>Hence all the eigenfunctions are orthogonal to each others in  $L^2[0,1]$  space.

## **2.3 Part (c)**

Given

$$
u_{xx} = f
$$

 $u_x(0) = u_x(1) = 0$ . This is  $Lu = f$ . We have found the eigenfunctions  $\phi(x)$  of *L* above. These are basis of the function space of *L* where *f* resides in. We can express *f* as a linear

combination of the eigenfunctions of the operator *L*, hence we write

$$
f\left(x\right) = \sum_{n=0}^{\infty} a_n \phi_n\left(x\right)
$$

where  $\phi_n(x)$  is the  $n^{th}$  eigenfunction of *L* and  $a_n$  is the corresponding coordinate (scalar). Therefore the differential equation above can be written as

$$
Lu = f(x) = \sum_{n=0} a_n \phi_n(x)
$$
 (1)

But since

$$
L\phi_n = \lambda_n \phi_n
$$

Then

$$
L^{-1} = \frac{1}{\lambda_n}
$$

Therefore, using (1), the solution is

$$
u\left(x\right) = \sum_{n} \left(\frac{a_n}{\lambda_n}\right) \phi_n\left(x\right) \tag{2}
$$

Now to find  $a_n$ , using  $f(x) = \sum$ *n*  $a_n \phi_n(x)$ , we multiply each side by an eigenfunction, say  $\phi_m(x)$  and integrate

$$
\int_{0}^{1} \phi_{m}(x) f(x) dx = \int_{0}^{1} \phi_{m}(x) \sum_{n} a_{n} \phi_{n}(x) (x) dx
$$

$$
= \int_{0}^{1} \sum_{n} a_{n} \phi_{m}(x) \phi_{n}(x) dx
$$

$$
= \sum_{n} a_{n} \int_{0}^{1} \phi_{m}(x) \phi_{n}(x) dx
$$

The RHS is  $1/2$  when  $n = m$  and zero otherwise, hence the above becomes

$$
\int_{0}^{1} \phi_n(x) f(x) dx = \frac{a_n}{2}
$$
  

$$
a_n = 2 \int_{0}^{1} \cos(n\pi x) f(x) dx
$$
 (3)

Or

Where  $a_n$  as given by (3).

<span id="page-4-0"></span>If we know  $f(x)$  we can determine  $a_n$  and hence the solution is now found.

#### **2.4 part (d)**

The solution found above

$$
u(x) = \sum_{n} \left(\frac{a_n}{\lambda_n}\right) \phi_n(x)
$$

Is not possible for all *f*. Only an *f* which has  $a_0 = 0$  is possible. This is because  $\lambda_0 = 0$ , then  $a_0$  has to be zero to obtain a solution (since  $L^{-1}$  does not exist if an eigenvalue is zero).

 $a_0 = 0$  implies, by looking at (3) above, that when  $n = 0$  we have

$$
0 = \int_{0}^{1} f(x) \, dx
$$

So only the functions  $f(x)$  which satisfy the above can be a solution to  $Lu = f$  with the B.C. given.

To review: We found that  $\lambda = 0$  to be a valid eigenvalue due to the B.C. being Von Neumann boundary conditions. This in resulted in  $a_0$  having to be zero. This implied that  $\frac{1}{\sqrt{2}}$  $= 0.$ 

$$
\int\limits_{0} f\left(x\right) dx
$$

Having a zero eigenvalue effectively removes one of the space dimensions that  $f(x)$  can resides in.

In addition to this restriction, the function  $f(x)$  is *assumed* to meet the Dirichlet conditions for Fourier series expansion, and these are

- 1.  $f(x)$  must have a finite number of extrema in any given interval
- 2.  $f(x)$  must have a finite number of discontinuities in any given interval
- 3. *f*(*x*) must be absolutely integrable over a period.
- <span id="page-5-0"></span>4. *f*(*x*) must be bounded

## **3 Problem 2**

#### <span id="page-5-1"></span>**3.1 Part (a)**

Applying the definition given

$$
F'(u)v = \lim_{\varepsilon \to 0} \frac{F(u + \varepsilon v) - F(u)}{\varepsilon}
$$
 (1)

And using  $F(u) = \int_0^1$ 0 1  $\frac{1}{2}(u_x)^2 + f u dx$ , then (1) becomes

$$
F'(u) v = \lim_{\varepsilon \to 0} \frac{1}{\varepsilon} \left( \int_{0}^{1} \frac{1}{2} \left[ (u + \varepsilon v)_x \right]^2 + f(u + \varepsilon v) \, dx - \int_{0}^{1} \frac{1}{2} (u_x)^2 + f(u \, dx) \right)
$$

Simplify the above, we obtain

$$
F'(u)v = \lim_{\varepsilon \to 0} \left( \int_0^1 \frac{\varepsilon}{2} v_x^2 dx + \int_0^1 u_x v_x dx + \int_0^1 f v dx \right)
$$

Hence, as  $\varepsilon \to 0$  only the first integral above vanishes (since  $v_x$  is bounded), and we have

$$
F'(u)v = \int_{0}^{1} u_x v_x + f v dx
$$
 (1A)

### <span id="page-6-0"></span>**3.2 Part (b)**

The solution to  $u_{xx} = f(x)$  with  $u(0) = u(1) = 0$  was found in class to be

$$
u\left(x\right) = \sum_{n} \left(\frac{a_n}{\lambda_n}\right) \phi_n\left(x\right) \tag{2}
$$

where

$$
\phi_n(x) = \sin(n\pi x)
$$

are the eigenfunctions associated with the eigenvalues  $\lambda_n = -n^2 \pi^2$ .

Now we can use this solution in the definition of  $F'(u)v$  found in (1A) from part (a). Substitute  $u(x)$  from (2) into (1A), and also substitute  $f = \sum$ *n*  $a_n \phi_n(x)$  into (1A), we obtain

$$
F'(u)v = \int_{0}^{1} \left(\sum_{n} \left(\frac{a_n}{\lambda_n}\right) \phi_n(x)\right)' v' + \left(\sum_{n} a_n \phi_n(x)\right) v \ dx \tag{4}
$$

We need to show that the above becomes zero for any  $v(x) \in X$ .

$$
F'(u) v = \int_{0}^{1} \sum_{n} v' \left(\frac{a_n}{\lambda_n}\right) \phi'_n(x) + \sum_{n} v a_n \phi_n(x) dx
$$
  

$$
= \int_{0}^{1} \sum_{n} \left(v' \left(\frac{a_n}{\lambda_n}\right) \phi'_n(x) + v a_n \phi_n(x)\right) dx
$$
  

$$
= \sum_{n} a_n \left(\int_{0}^{1} \frac{1}{\lambda_n} v' \phi'_n(x) + v \phi_n(x) dx\right)
$$
(5)

Now we pay attention to the integral term above. If we can show this is zero, then we are done.

$$
I = \frac{1}{\lambda_n} \int_0^1 v' \phi'_n(x) + \int_0^1 v \phi_n(x) dx
$$
  
= I<sub>1</sub> + I<sub>2</sub> (6)

Integrate by parts *I*<sup>1</sup>

$$
I_1 = \frac{1}{\lambda_n} \int_0^1 \overline{\phi'_n(x)} \overline{v'dx}
$$
  
= 
$$
\frac{1}{\lambda_n} \left( [\phi'_n(x) v]_0^1 - \int_0^1 v(x) \phi''_n(x) dx \right)
$$
  
= 
$$
\frac{1}{\lambda_n} \left( \frac{\text{zero due to boundaries on } v(x) \in X}{[v(1) \phi'_n(1) - v(0) \phi'_n(0)]} - \int_0^1 v(x) \phi''_n(x) dx \right)
$$
  
= 
$$
-\frac{1}{\lambda_n} \int_0^1 v(x) \phi''_n(x) dx
$$

But since  $\phi_n(x) = \sin n\pi x$ , then  $\phi'_n(x) = n\pi \cos n\pi x$  and  $\phi''_n(x) = -n^2\pi^2 \sin n\pi x = -n^2\pi^2$  $\phi_n(x)$  then

$$
I_1 = \frac{n^2 \pi^2}{\lambda_n} \int_0^1 v(x) \phi_n(x) dx
$$

But also  $\lambda_n = -n^2 \pi^2$  hence the above becomes

$$
I_1 = -\int_0^1 v(x) \phi_n(x) dx
$$

Therefore (6) can be written as

$$
I = I_1 + I_2
$$
  
=  $-\int_{0}^{1} v(x) \phi_n(x) dx + \int_{0}^{1} v(x) \phi_n(x) dx$   
= 0

Therefore, from (5), we see that

$$
F'(u)v=0
$$

<span id="page-7-0"></span>Hence we showed that if *u* is solution to  $u_{xx} = f$  with  $u(0) = u(1) = 0$ , then  $F'(u)v = 0$ .

## **4 Problem (3)**

## <span id="page-7-1"></span>**4.1 Part (a)**

Notations used: let  $\tilde{f}$  to mean the approximate discrete solution at a grid point. Let  $f$  to mean the exact solution.

Using the method of undetermined coefficients, let the second derivative approximation be

$$
\tilde{f}''(x) = af\left(x - \frac{h}{2}\right) + bf(x) + cf(x + h)
$$
\n(1)

Where  $a, b, c$  are constants to be found. Now using Taylor expansion, since

$$
f(x + \Delta) = f(x) + \Delta f'(x) + \frac{\Delta^2}{2!} f''(x) + \frac{\Delta^3}{3!} f'''(x) + O(h^4)
$$

Hence apply the above to each of the terms in the RHS of (1) and simplify

$$
f\left(x - \frac{h}{2}\right) = f\left(x\right) - \frac{h}{2}f'\left(x\right) + \frac{\left(-\frac{h}{2}\right)^2}{2!}f''\left(x\right) + \frac{\left(-\frac{h}{2}\right)^3}{3!}f''\left(x\right) + \frac{\left(-\frac{h}{2}\right)^4}{4!}f^{(4)}\left(x\right) + O\left(h^5\right)
$$
  

$$
f\left(x + h\right) = f\left(x\right) + hf'\left(x\right) + \frac{h^2}{2!}f''\left(x\right) + \frac{h^3}{3!}f''\left(x\right) + \frac{h^4}{4!}f^{(4)}\left(x\right) + O\left(h^5\right)
$$

Substitute the above 3 terms in (1)

$$
\tilde{f}''(x) = a\left(f(x) - \frac{h}{2}f'(x) + \frac{h^2}{8}f''(x) - \frac{h^3}{8 \times 6}f'''(x) + \frac{h^4}{16 \times 24}f^{(4)}(x) + O\left(h^5\right)\right) + bf(x) + c\left(f(x) + hf'(x) + \frac{h^2}{2!}f''(x) + \frac{h^3}{6}f'''(x) + \frac{h^4}{24}f^{(4)}(x) + O\left(h^5\right)\right)
$$

Collect terms

$$
\tilde{f}''(x) = (a+b+c) f(x) + f'(x) h\left(-\frac{a}{2} + c\right) + f''(x) h^2 \left(\frac{a}{8} + \frac{c}{2}\right) + f'''(x) h^3 \left(\frac{-a}{8 \times 6} + \frac{c}{6}\right)
$$
  
+  $f^{(4)}h^4 \left(\frac{a}{16 \times 24} + \frac{c}{24}\right) + O\left(h^5\right)$  (2)

Hence for  $\tilde{f}''(x)$  to best approximate  $f''(x)$ , we need

$$
(a+b+c) = 0
$$

$$
-\frac{a}{2} + c = 0
$$

$$
h^2 \left(\frac{a}{8} + \frac{c}{2}\right) = 1
$$

Solving the above 3 equations we find

$$
a = \frac{8}{3h^2}
$$

$$
b = -\frac{4}{h^2}
$$

$$
c = \frac{4}{3h^2}
$$

Hence (1) becomes

$$
\tilde{f}''(x) = af\left(x - \frac{h}{2}\right) + bf(x) + cf(x + h)
$$

$$
= \frac{8}{3h^2}f\left(x - \frac{h}{2}\right) - \frac{4}{h^2}f(x) + \frac{4}{3h^2}f(x + h)
$$

To examine the local truncation error, from (2), and using the solution we just found for *a, b, c* we find

$$
\tilde{f}''(x) = f''(x) + f'''(x) h^3 \left( \frac{-\left(\frac{8}{3h^2}\right)}{8 \times 6} + \frac{\left(\frac{4}{3h^2}\right)}{6} \right) + f^{(4)}h^4 \left( \frac{\left(\frac{8}{3h^2}\right)}{16 \times 24} + \frac{\left(\frac{4}{3h^2}\right)}{24} \right) + O\left(h^5\right)
$$
  
=  $f''(x) + f'''(x) h^3 \left(\frac{1}{6h^2}\right) + f^{(4)}h^4 \left(\frac{1}{16h^2}\right) + O\left(h^5\right)$   
=  $f''(x) + f'''(x) \left(\frac{h}{6}\right) + f^{(4)}h^2 \left(\frac{1}{16}\right) + O\left(h^5\right)$ 

We can truncate at either  $f'''(x)$  or  $f^{(4)}$ . In the first case, we obtain

$$
\tilde{f}''(x) = f''(x) + O(h)
$$

Where  $O(h) = \frac{f'''(x)}{6}$  $\frac{f'(x)}{6}h$ , hence  $p = 1$  in this case, and with the truncation error  $\tau = \frac{f'''(x_j)}{6}$  $\frac{(x_j)}{6}h$ at each grid point.

In the second case, we obtain

$$
\tilde{f}''(x) = f''(x) + \frac{f'''(x)}{6}h + O(h^2)
$$

Where  $O(h^2) = \frac{f^{(4)}}{16}h^2$  and  $p = 2$  in this case, and with the truncation error  $\tau = \frac{f^{(4)}(x_j)}{16}h^2$ at each grid point. We see that  $\tau$  is smaller if we use  $p = 2$  than  $p = 1$ .

The accuracy then depends on where we decide to truncate. For example, at  $p = 1$ , the error is dominated by  $O(h)$ , and at  $p = 2$ , it is  $O(h^2)$ .

#### <span id="page-9-0"></span>**4.2 part (b) Refinement study**

Given  $f(x) = \cos(2\pi x)$ , first, let us find the accuracy of this scheme. The finite difference approximation formula found is

$$
\tilde{f}''(x) = \frac{8}{3h^2} f\left(x - \frac{h}{2}\right) - \frac{4}{h^2} f\left(x\right) + \frac{4}{3h^2} f\left(x + h\right) \tag{1}
$$

And the exact value is

$$
\frac{d^2}{dx^2}\cos\left(2\pi x\right) = -4\pi^2\cos 2\pi x\tag{2}
$$

To find the local error *τ*

$$
\tau = \tilde{f}''(x) - f''(x)
$$

Substitute  $f(x) = \cos(2\pi x)$  in the RHS of (1) to find the approximation of the second derivative and subtract the exact result value of the second derivative from it.

Plug  $f(x) = \cos(2\pi x)$  in RHS of (1) we obtain

$$
\tilde{f}''(x) = \frac{8}{3h^2} \cos \left(2\pi \left(x - \frac{h}{2}\right)\right) - \frac{4}{h^2} \cos (2\pi x) + \frac{4}{3h^2} \cos (2\pi (x + h))
$$

$$
= \frac{8}{3h^2} \cos (2\pi x - \pi h) - \frac{4}{h^2} \cos (2\pi x) + \frac{4}{3h^2} \cos (2\pi x + 2\pi h)
$$

Hence the local error  $\tau$  is

$$
\tau = \tilde{f}''(x) - f''(x)
$$
  
=  $\left[\frac{8}{3h^2}\cos(2\pi x - \pi h) - \frac{4}{h^2}\cos(2\pi x) + \frac{4}{3h^2}\cos(2\pi x + 2\pi h)\right] + 4\pi^2\cos(2\pi x)$ 

We notice that  $\tau$  depends on *h* and *x*. At  $x = 1$ ,

$$
\tau = \left[\frac{8}{3h^2}\cos(2\pi - \pi h) - \frac{4}{h^2} + \frac{4}{3h^2}\cos(2\pi + 2\pi h)\right] + 4\pi^2
$$

$$
= \frac{4}{3h^2}\left(\cos(2\pi h) + 2\cos(\pi h) + 3h^2\pi^2 - 3\right)
$$

In the following we plot local error  $\tau$  as a function of  $h$  in linear scale and log scale. Here is the result.

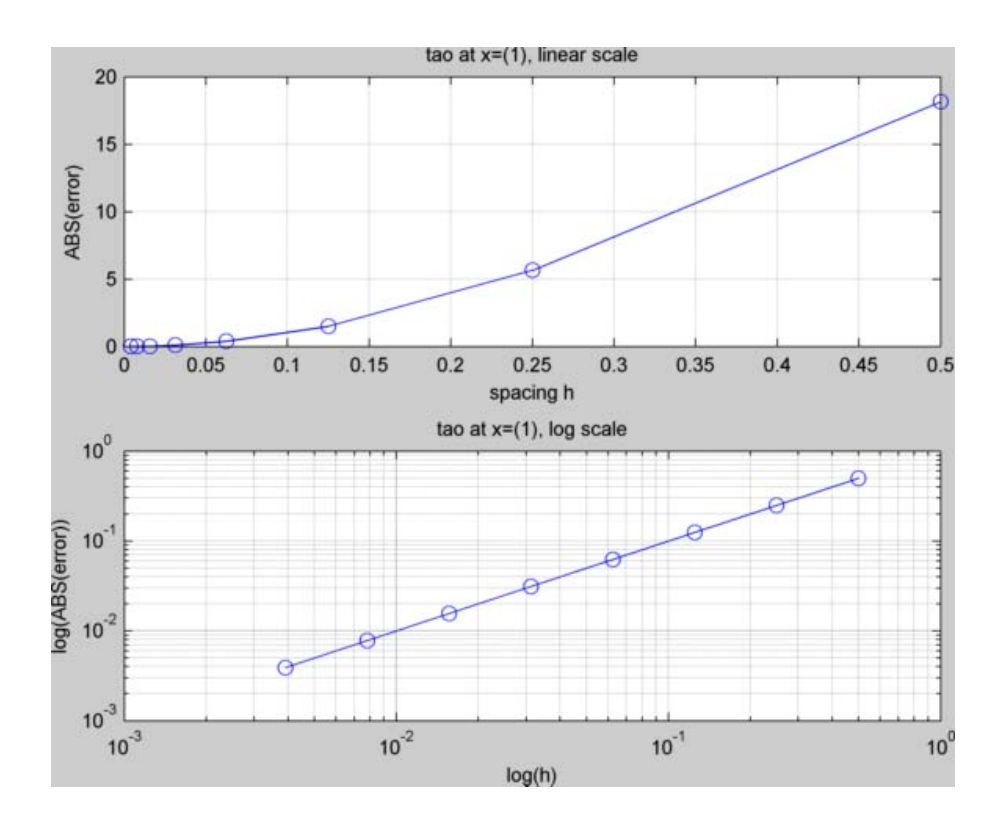

Figure 2: matlab HW1 partb

We notice that the log plot shows the slope  $p = 2$  and not  $p = 1$ . This is because the  $O(h)$  part turned out to be zero at  $x = 1$  this is because  $O(h) = \frac{f'''(x)}{6}$  $\frac{f(x)}{6}h = \frac{(8\pi^3 \sin 2\pi x)}{6}$  $\frac{\ln 2\pi x}{6}h$ and this term is zero at  $x = 1$ , so the dominant error term became  $O(h^2)$  which is  $\frac{f^{(4)}(x_j)}{16}h^2 = \frac{16\pi^4 \cos 2\pi x}{16}h^2$  or  $\pi^4 h^2$  or  $O(h^2)$ .

This is why we obtained  $p = 2$  and not  $p = 1$  at  $x = 1$ .

The following table show the ratio of the local error between each 2 successive halving of the spacing *h*. Each time *h* is halved, and the ratio of the error (absolute local error) is shown. We see for  $x = 1$  that the ratio approaches 4. This indicates that  $p = 2$ .

✞ ☎

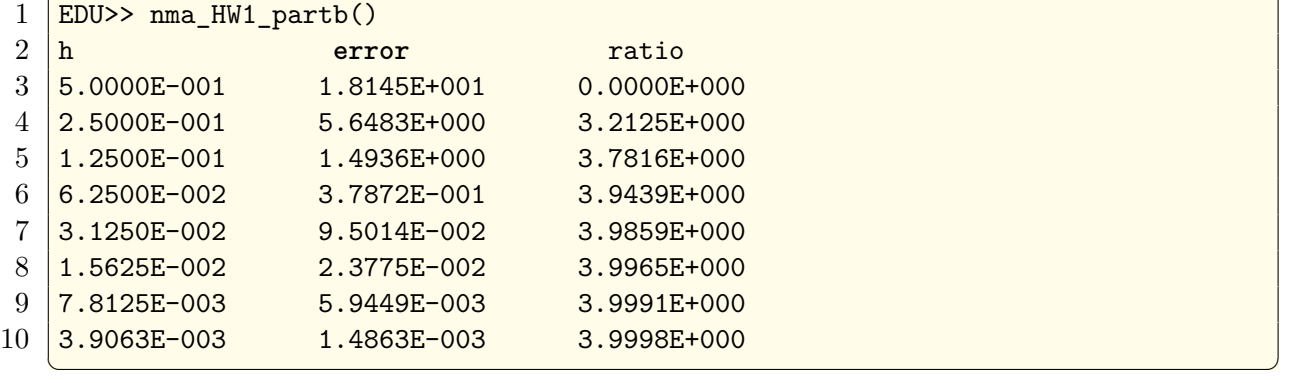

## <span id="page-11-0"></span>**4.3 Part(c)**

The refinement study in part (b) showed that the local error became smaller as *h* become smaller, and the error was  $O(h^2)$  since  $p = 2$  in the log plot.

But this is not a good test as it was done only for one point  $x = 1$ . We need to examine the approximation scheme at other points as well. The reason is the local error at an *x* location is

$$
\tau = \left[\frac{8}{3h^2}\cos(2\pi x - \pi h) - \frac{4}{h^2}\cos(2\pi x) + \frac{4}{3h^2}\cos(2\pi x + 2\pi h)\right] + 4\pi^2\cos(2\pi x)
$$

which can be seen to be a function of *x* and *h*. In (b) we found that at  $x = 1, \tau = O(h^2)$ and this was because the dominant error term  $O(h)$  happened to vanish at  $x = 1$ .

But if we examine  $\tau$  at different point, say  $x = 0.2$ , then we will see that  $\tau$  is  $O(h)$  and  $p = 1$ .

Here is a plot of  $\tau$  at  $x = 0.2$  and at  $x = 1$ . Both showing what happens as h becomes smaller. We see that the at  $x = 1$  the approximation was more accurate  $(p = 2)$  but at  $x = 0.2$  the approximation was less accurate  $(p = 1)$ . What we conclude from this, is that a single test is not sufficient for determine the accuracy for all points. More tests are needed at other points to have more confidence. To verify that at  $x = 0.2$  we indeed have  $p = 1$ , we generate the error table as shown above, but for  $x = 0.2$  this time.

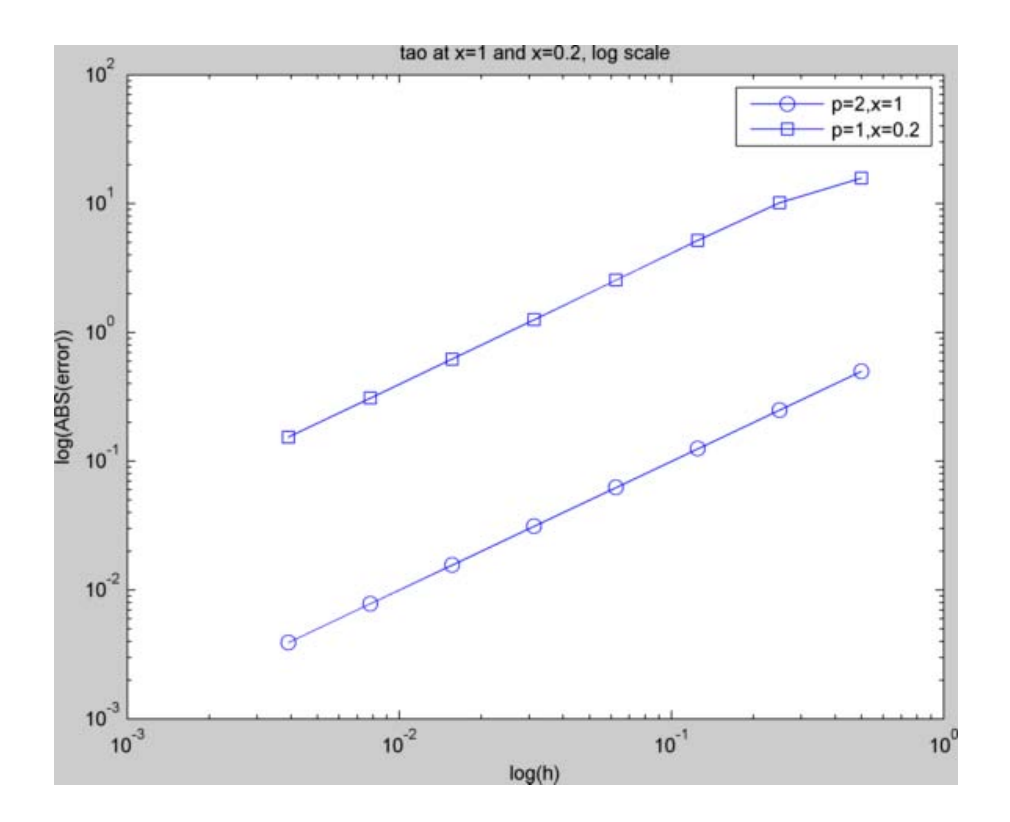

Figure 3: matlab HW1 partc

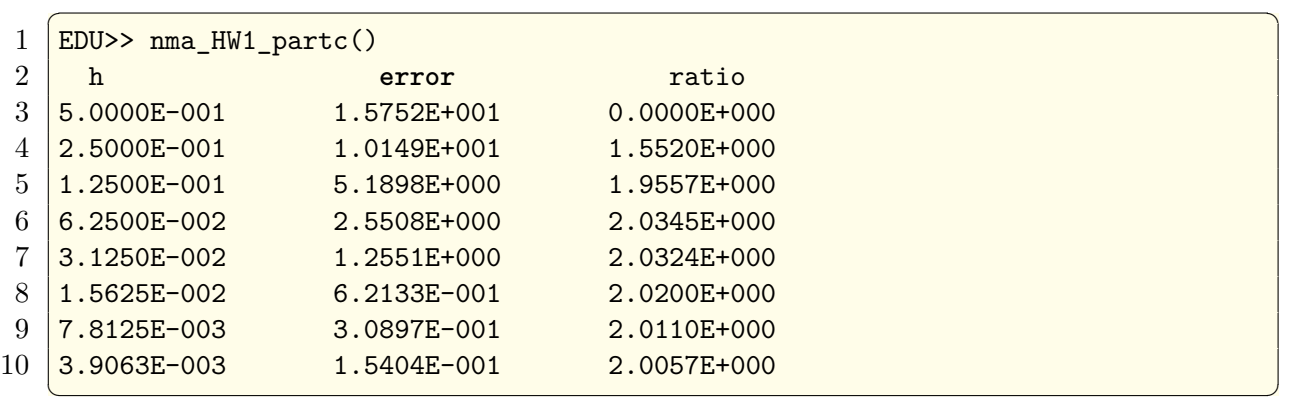

We see that the ratio becomes 2 this time, not 4 as we half the spacing each time. This mean  $p = 1$ . This means the accuracy of the formula used can depend on the location.

## <span id="page-12-0"></span>**4.4 Part (d)**

The points that we need to interpolate are  $\left[\left(x-\frac{h}{2}\right)\right]$  $\frac{h}{2}$ ,  $u\left(x-\frac{h}{2}\right)$  $\left[\frac{h}{2}\right]$ ,  $\left[x, u\left(x\right)\right]$ ,  $\left[x+h, u\left(x+h\right)\right]$ where  $u = \cos(2\pi x)$ 

Since we require a quadratic polynomial, then we write

$$
p(x) = a + bx + cx^2
$$

Where  $p(x)$  is the interpolant. Evaluate the above at each of the 3 points. Choose  $x = 1$ , hence the points are

$$
\begin{pmatrix} 1 - \frac{h}{2}, u\left(1 - \frac{h}{2}\right) \\ 1, u\left(x\right) \\ 1 + h, u\left(1 + h\right) \end{pmatrix}
$$

Evaluate  $p(x)$  at each of these points

$$
p\left(1 - \frac{h}{2}\right) = \cos\left(2\pi\left(1 - \frac{h}{2}\right)\right) = a + b\left(1 - \frac{h}{2}\right) + c\left(1 - \frac{h}{2}\right)^2
$$

$$
p(1) = \cos(2\pi) = a + b + c
$$

$$
p(1 + h) = \cos(2\pi(1 + h)) = a + b(1 + h) + c(1 + h)^2
$$

or

$$
\begin{pmatrix}\n\left(1 - \frac{h}{2}\right)^2 & \left(1 - \frac{h}{2}\right) & 1 \\
1 & 1 & 1 \\
\left(1 + h\right)^2 & \left(1 + h\right) & 1\n\end{pmatrix}\n\begin{pmatrix}\nc \\
b \\
a\n\end{pmatrix} = \begin{pmatrix}\n\cos\left(2\pi\left(1 - \frac{h}{2}\right)\right) \\
\cos\left(2\pi\right)\n\end{pmatrix}
$$
\n
$$
Av = b
$$

Solving the above Vandermonde system, we obtain

$$
a = \frac{1}{3h^2} (4 (1 + h) \cos (h\pi) + (h - 2) (3 + 3h - \cos (2\pi h)))
$$
  
\n
$$
b = \frac{-1}{3h^2} 4 ((h - 4) \cos (\pi h) - h - 8) \sin^2 \left(\frac{\pi h}{2}\right)
$$
  
\n
$$
c = \frac{2}{3h^2} (2 \cos (\pi h) - 3 + \cos (2\pi h))
$$

Hence

$$
p(x) = \left[\frac{1}{3h^2} \left(4\left(1+h\right)\cos\left(h\pi\right) + \left(h-2\right)\left(3+3h-\cos\left(2\pi h\right)\right)\right)\right] \\
-\left[\frac{1}{3h^2} 4\left((h-4)\cos\left(\pi h\right) - h-8\right)\sin^2\left(\frac{\pi h}{2}\right)\right]x \\
+\left[\frac{2}{3h^2} \left(2\cos\left(\pi h\right) - 3 + \cos\left(2\pi h\right)\right)\right]x^2
$$
\n(1)

Recall, that we found, for  $u = \cos(2\pi x)$ , the finite difference formula was

$$
\tilde{u}''(x) = \left[\frac{8}{3h^2}\cos(2\pi x - \pi h) - \frac{4}{h^2}\cos(2\pi x) + \frac{4}{3h^2}\cos(2\pi x + 2\pi h)\right]
$$
(2)

$$
p''(x) = \frac{4}{3h^2} (2\cos(\pi h) + \cos(2\pi h) - 3)
$$
 (3)

But we notice that  $\tilde{u}''(x)$  evaluated at  $x = 1$  is

$$
\tilde{u}''(1) = \frac{4}{3h^2} (2 \cos(\pi h) + \cos(2\pi h) - 3)
$$

which is the same as  $p''(x)$ .

Therefore,  $p''(x)$  is the same as as the finite difference approximation evaluated at the central point of the 3 points, used to generate *p*.

In other words, given 3 points

$$
\begin{pmatrix} x_0 - \frac{h}{2}, u(x_0) \\ x_0, u(x_0) \\ x_0 + h, u(x_0 + h) \end{pmatrix}
$$

Where  $u(x)$  is some function (here it was  $\cos(2\pi x)$ ), and we generate a quadratic interpolant polynomial  $p(x)$  using the above 3 points, then  $p''(x)$  will given the same value as the finite difference formula evaluated at  $x_0$ .

$$
p''(x)|_{x=x_0} = \tilde{u}(x)|_{x=x_0}
$$

For this to be valid,  $p(x)$  must have been generated with the center point being  $x_0$ . If we pick another center point  $x_1$ , and therefore have the 3 points  $x_1 - h/2$ ,  $x_1, x_1 + h$ , and then generate a polynomial  $q(x)$  as above, then we will find

$$
q''(x)|_{x=x_1} = \tilde{u}(x)|_{x=x_1}
$$

This is illustrated by the following diagram

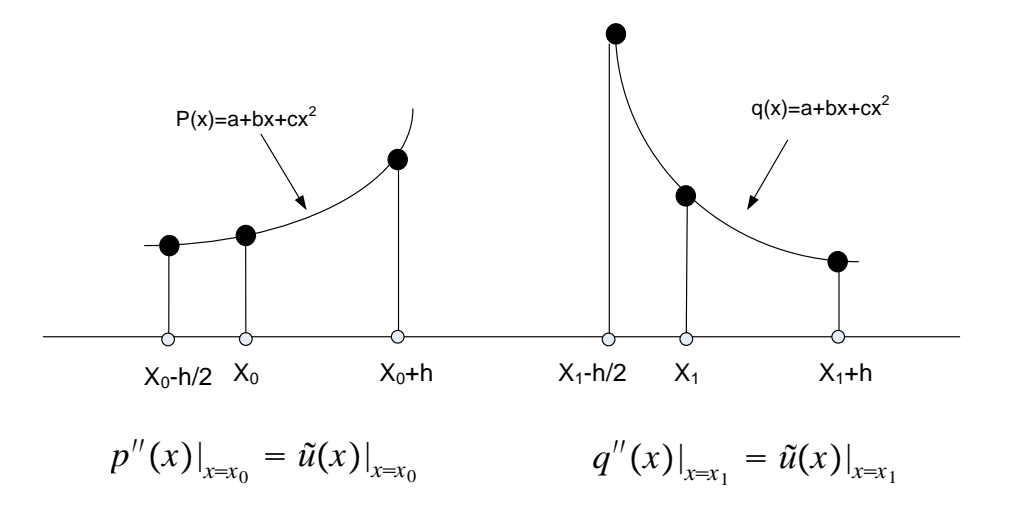

<span id="page-14-0"></span>Figure 4: prob3 c

#### <span id="page-15-0"></span>5.1 **Matlab**

```
1 \frac{1}{2}-- by Nasser M. Abbasi, Math 228A, UC Davis, Fall 2010
2 \sqrt{2}-- implement part b, problem 3
3 function nma_HW1_partb()
4 \frac{1}{6}-- Generate h values to use, and define tao(h) function
5 \mid N = 8;6 pointAt=1;
7 \text{ data} = \text{arrayfun}(\text{ } \mathfrak{C}(i) \text{ } [1/(2\text{ }i) \text{ }, \text{local\_error}(1/(2\text{ }i) \text{ }, \text{pointAt})] , 1:\mathbb{N}, \dots8 UniformOutput',false);
9 \text{ data} = \text{reshape}(\text{cell2mat}(data), 2, N);
10
11 \frac{?}{6}-- plot the tao(h) in linear and log scale
12 \left| \text{set}(0, \text{'defaultaxesfontsize'}, 8) \right|;
13 set(0, 'defaulttextfontsize',8);
14
15 subplot(2,1,1);16 \text{ plot(data}(:,1),\text{data}(:,2), \text{'-o'}); grid on;
17 \frac{title('tao at x=(1), linear scale')}{tite('tao at x=(1), linear scale')}18 xlabel('spacing h'); ylabel('ABS(error)');
19
20 \text{subplot}(2,1,2);21 \lfloor \log \log(\text{data}(:,1),\text{data}(:,1),\text{'-o'}); \text{grid on};22 title('tao at x=(1), log scale');
23 \vert x \vertabel('log(h)'); ylabel('log(ABS(error))');
24 export_fig matlab_HW1_partb.png
25
26 \sqrt{2-} now generate the error table, find ratio first
27 error\_ratio = zeros(N,1);28 for i=2:N
29 error_ratio(i) = data((i-1),2)/data(i,2);
30 end
31
32 \frac{\gamma}{\gamma}-- print table
33 fprint('h\t\t\t error\t\t\t \ratio\n');
34 for i=1:N35 fprintf('%6.4E\t\t%6.4E\t\t%6.4E\n',data(i,1),data(i,2),error_ratio(i));
36 end
37
38 end
39
40 function tao=local error(h,x)
_{41} tao=8/(3*h^2)*cos(2*pi*(x-h/2))-4/h^2*cos(2*pi*x)+4/(3*h^2)*...
_{42} cos(2*pi*(x+h))+(2*pi)^2*cos(2*pi*x);
43 end
```
✝✞ ✆☎

```
1 \sqrt{3}-- by Nasser M. Abbasi, Math 228A, UC Davis, Fall 2010
2 \sqrt{2}-- implement part c, problem 3
3 function nma_HW1_partc()
4
5 \frac{1}{6}-- Generate h values to use, and define tao(h) function
6 \frac{\gamma-1}{\gamma-1} plot the tao(h) in linear and log scale
7 set(0,'defaultaxesfontsize',8) ;
8 \vert \text{set}(0, \text{'defaulttextontsize'}, 8);9
10 Whuild data, x-axis is spacing h, y-axis is error
11 \mid N = 8;12 point At=1.0;
13 data = arrayfun( \mathcal{O}(i) [1/(2^i), local_error(1/(2^i),pointAt)] ,1:N, ...
14 UniformOutput',false);
15 data = reshape(cell2mat(data),2,N);
16
17 \left| \log \log (\text{data}(:,1),\text{data}(:,1),\text{'-0}) \right|; grid off;
18 title('tao at x=1 and x=0.2, log scale');
19 xlabel('log(h)'); ylabel('log(ABS(error))');20 hold on;
21
22 point At=0.2;
23 data = arrayfun(\mathcal{O}(i) [1/(2^i), local_error(1/(2^i),pointAt)],1:N,...
24 UniformOutput',false);
25 data = reshape(cell2mat(data), 2, N);
26 \log\log(\text{data}(:,1),\text{data}(:,2), ' - s');
27 | legend('p=2, x=1', 'p=1, x=0.2');
28
29 export_fig matlab_HW1_partc.png
30
31 \frac{1}{2}- now generate the error table, find ratio first
32 error_ratio = zeros(N,1);
33 for i=2:N
34 error_ratio(i) = data((i-1),2)/data(i,2);
35 end
36
37 \frac{\%}{\$}-- print table
38 fprint('h\t\t\t error\t\t\t \ratio\n');
39 for i=1:N
40 fprintf('%6.4E\t\t%6.4E\t\t%6.4E\n',data(i,1),data(i,2),error_ratio(i));
41 end
42
43 end
44
45 function tao=local_error(h,x)
46 \left[ \text{tao=8/(3*h^2)*cos(2*pi*(x-h/2))-4/h^2*cos(2*pi*x)+4/(3*h^2)*... \right]47 \mid \csc(2*pi*(x+h)) + (2*pi)^2icos(2*pi*x);
```
## <span id="page-17-0"></span>**5.2 Mathematica**

HW 1, problem 3, computational part. math 228A UC davis fall 2010 Nasser M. Abbasi

This is the code used to generate the plots and tables used in HW1

#### define local error function

```
localError
[
h
_, x_]
:
=
    Module
{}
,
8
                        a<br>
1<br>
3 h<sup>2</sup> Cos [2 \pi x] + \frac{4}{h^2}<br>
1<br>
1<br>
1<br>
1<br>
1
                                                                                     \frac{1}{3}h^2 Cos [2 \pi x + 2 \pi h] ]+ (2 \pi)^2 Cos [2 \pi x] ;
```
#### define a function to make the plots

```
makePlot[x_, s_, title_, xlabel_, ylabel_, f_] := Module[{data, n = 8},
   data = Table\lceil\left\{ \frac{1}{2} \right\rceil \ldots \lceil \frac{2^k}{2^k} \rceil <b>, Abs@localError\lceil \frac{1}{2} \right\rceil \ldots \lceil \frac{2^k}{2^k} \rceil , \lceil \frac{1}{2}, \frac{1}{2}, \frac{1}{2}, \frac{1}{2} \rceil ;
   f
[data, Joined
→ True, AxesOrigin
→
{0, 0
}
,
     GridLines
→ Automatic, AspectRatio
→ 1, Frame
→ True, PlotRange
→ All,
     FrameLabel
→ {{ylabel, None
}
,
{xlabel, title}}, PlotStyle
→ s, ImageSize
→ Full
]
 1
```
#### make plot for problem 3, part b

```
title
= Style
["local error at x
=1, log scale", 16
]
;
xlabel
= Style
["h", 16
]; ylabel
= Style
["local error", 16
]
;
p1
= makePlot
[1,
{Thick, Dashed
}, title, xlabel, ylabel, ListLogLogPlot
]
;
title
= Style
["local error at x
=1, linear scale", 16
]
;
p2
= makePlot
[1,
{Thick, Dashed
}, title, xlabel, ylabel, ListPlot
]
;
Framed
[Grid[{{p1, p2}}], ImageSize
→
{600, 300}]
```
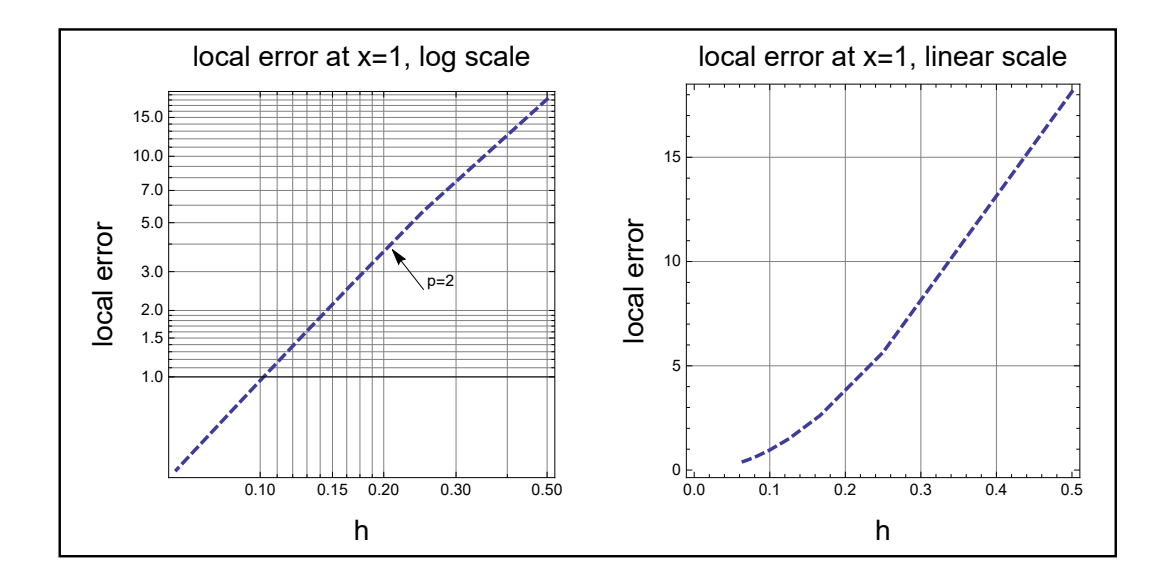

48 end ✝

#### Generate error table, problem 3, part b

**n = 14; x = 1; data** =  $\text{Table}[\{1/(2^i), \text{Abs@localError}[1/(2^i), x], \{i, 1, n\}];$ data = Table $\left[\big\{$  data $\left[\![\text{i} \,,\, 1]\! \]\right.,$  data $\left[\![\text{i} \,,\, 2]\! \right],$  If $\left[\![\text{i} \,= \, 1,\, 0,\, \frac{\text{data}\left[\![\text{i} \,-1,\, 2]\! \right]}{\text{data}\left[\![\text{i} \,,\, 2]\! \right]}\big] \right.\big\},\, \{\text{i, 1, n}\}\right];$ 

**t = TableForm[N[data, \$MachinePrecision], TableHeadings →**

**{None, {"h", "local error τ", "ratio"}}, TableSpacing → {1, 6}, TableAlignments → Left]; LabeledFramed@ScientificFormt, {8, 6}, NumberFormat → Row[{#1, "e", #3}] &,**

**NumberPadding → {"", "0"}, Style["local error as function of h at x=1", 14], Top**

local error as function of  $h$  at  $x=1$ 

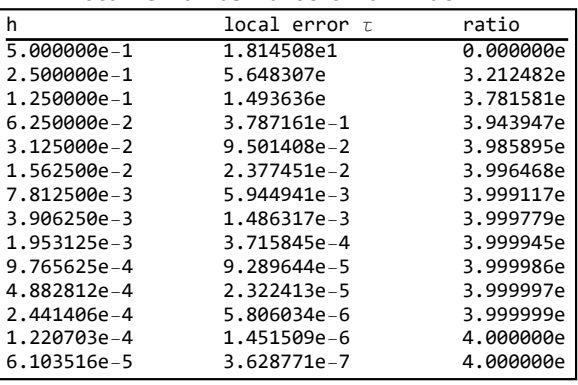

#### Generate table for problem 3, part (c)

**n = 14; x = 0.2; data = Table 1 2^i, Abs@localError1 2^i, x , {i, 1, n};** data = Table $\left[\big\{$  data $\left[\![\text{i} \,,\, 1]\! \]\right.,$  data $\left[\![\text{i} \,,\, 2]\! \]\right.,$  If $\left[\![\text{i} \,= \, 1,\, 0,\, \frac{\text{data}\left[\![\text{i} \,-1,\, 2]\! \right]}{\text{data}\left[\![\text{i} \,,\, 2]\! \right]}\big] \right.\big\},\, \{\text{i, 1, n}\}\right];$ 

**t = TableForm[N[data, \$MachinePrecision], TableHeadings →**

**{None, {"h", "local error τ", "ratio"}}, TableSpacing → {1, 6}, TableAlignments → Left]; LabeledFramed@ScientificFormt, {8, 6}, NumberFormat → Row[{#1, "e", #3}] &, NumberPadding → {"", "0"}, Style["local error as function of h at x=0.2", 14], Top**

local error as function of  $h$  at  $x=0.2$ 

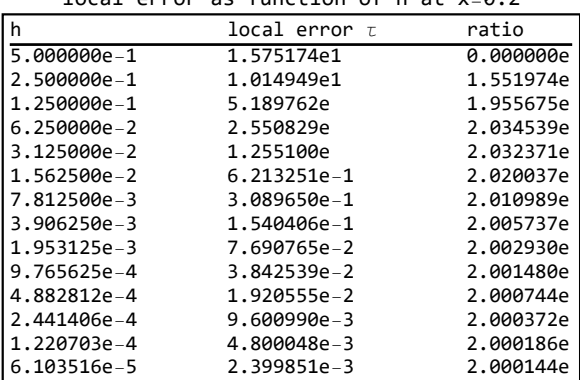

Printed by Wolfram Mathematica Student Edition

## Generate plot for part (C)

```
title = Style["local error at different x locations, log scale", 16];
xlabel = Style["h", 16]; ylabel = Style["local error", 16];
p1 = makePlot[1, {Thick, Dashed}, title, xlabel, ylabel, ListLogLogPlot];
p2 = makePlot[0.2, {Thick, Black}, title, xlabel, ylabel, ListLogLogPlot];
Show[{p1, p2}, ImageSize → 500]
```
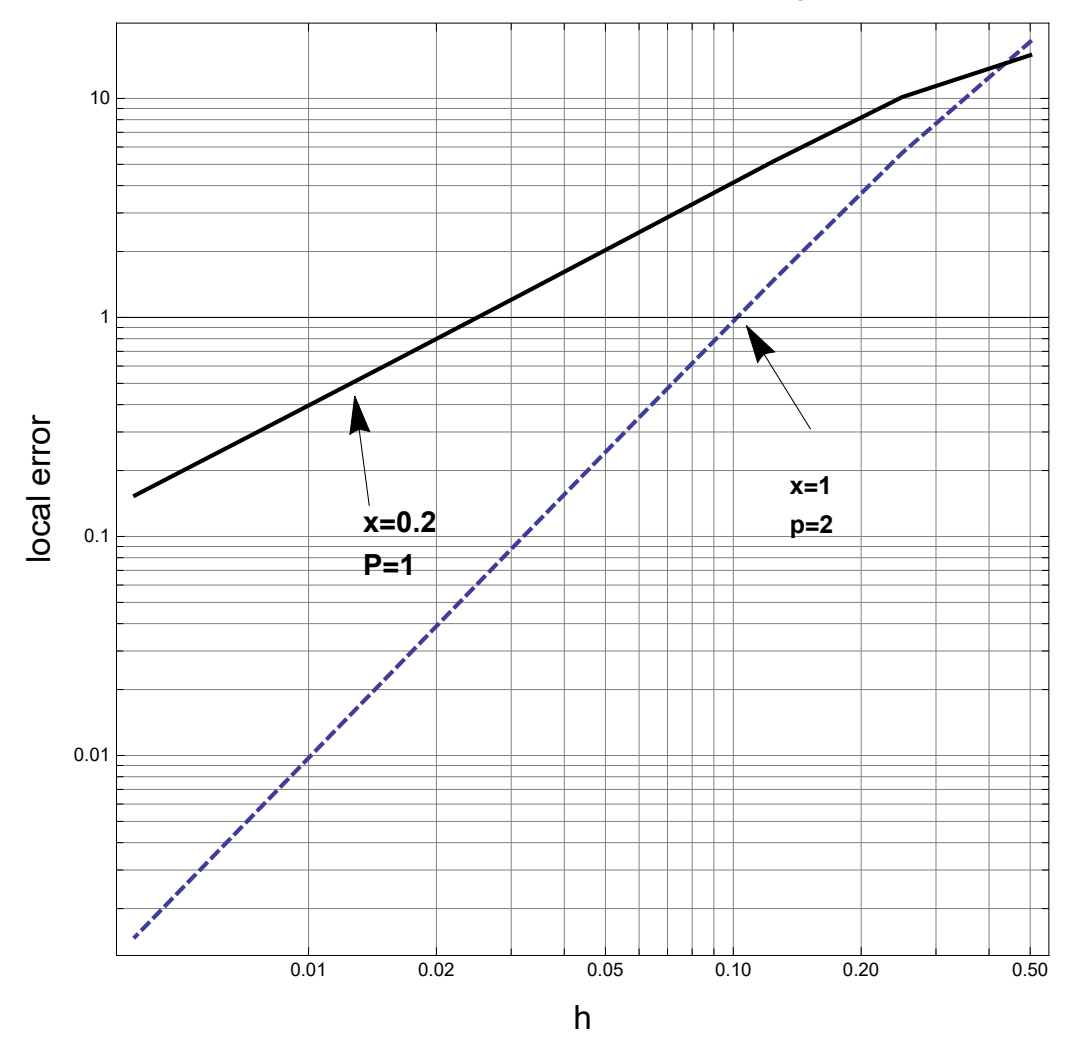

local error at different x locations, log scale